## **Вы - индивидуальный предприниматель, который занимается розничной торговлей на территории Республики Беларусь.**

## **Что вам делать?**

## **1. Определить, возникает ли у вас обязанность по Указу № 313**

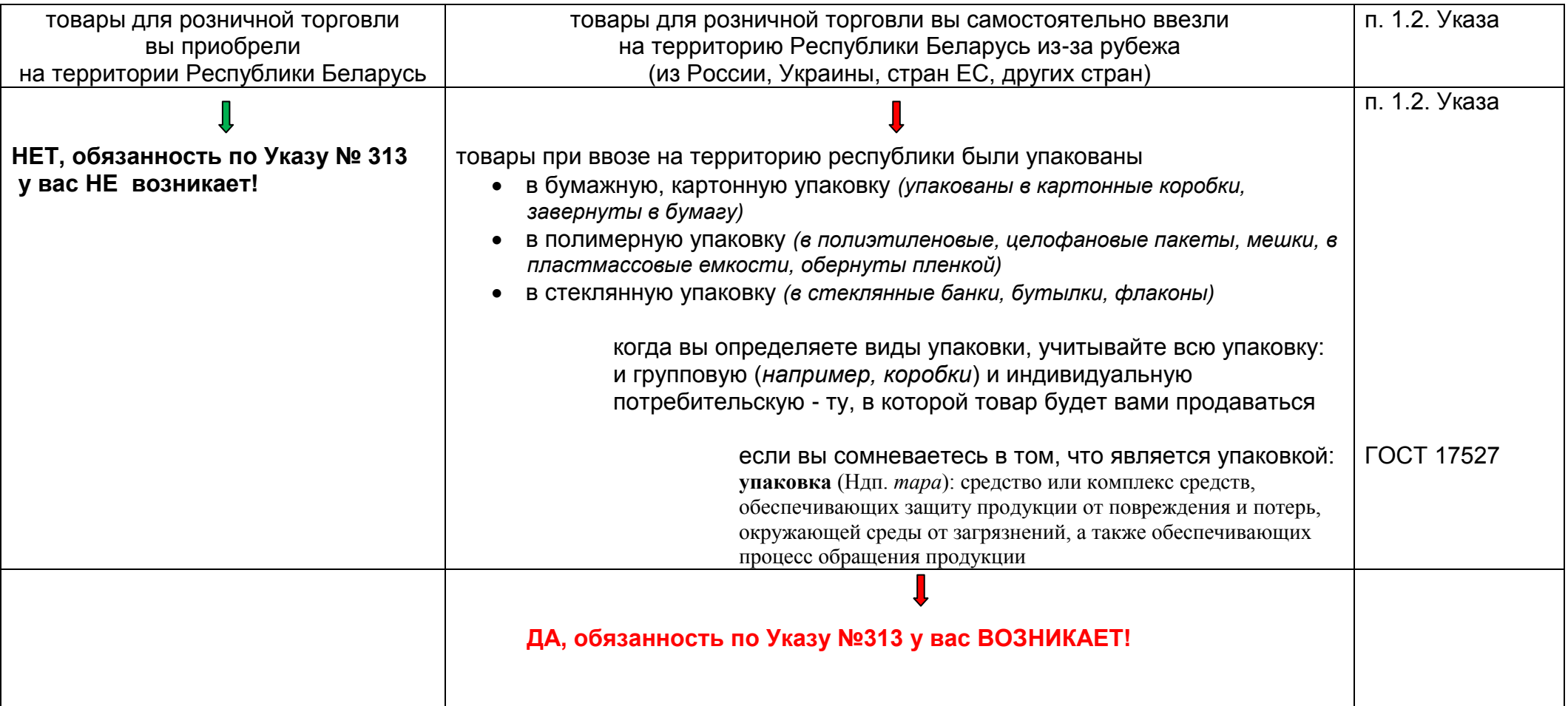

## **Ваши дальнейшие действия, если обязанность по Указу № 313 у вас возникает:**

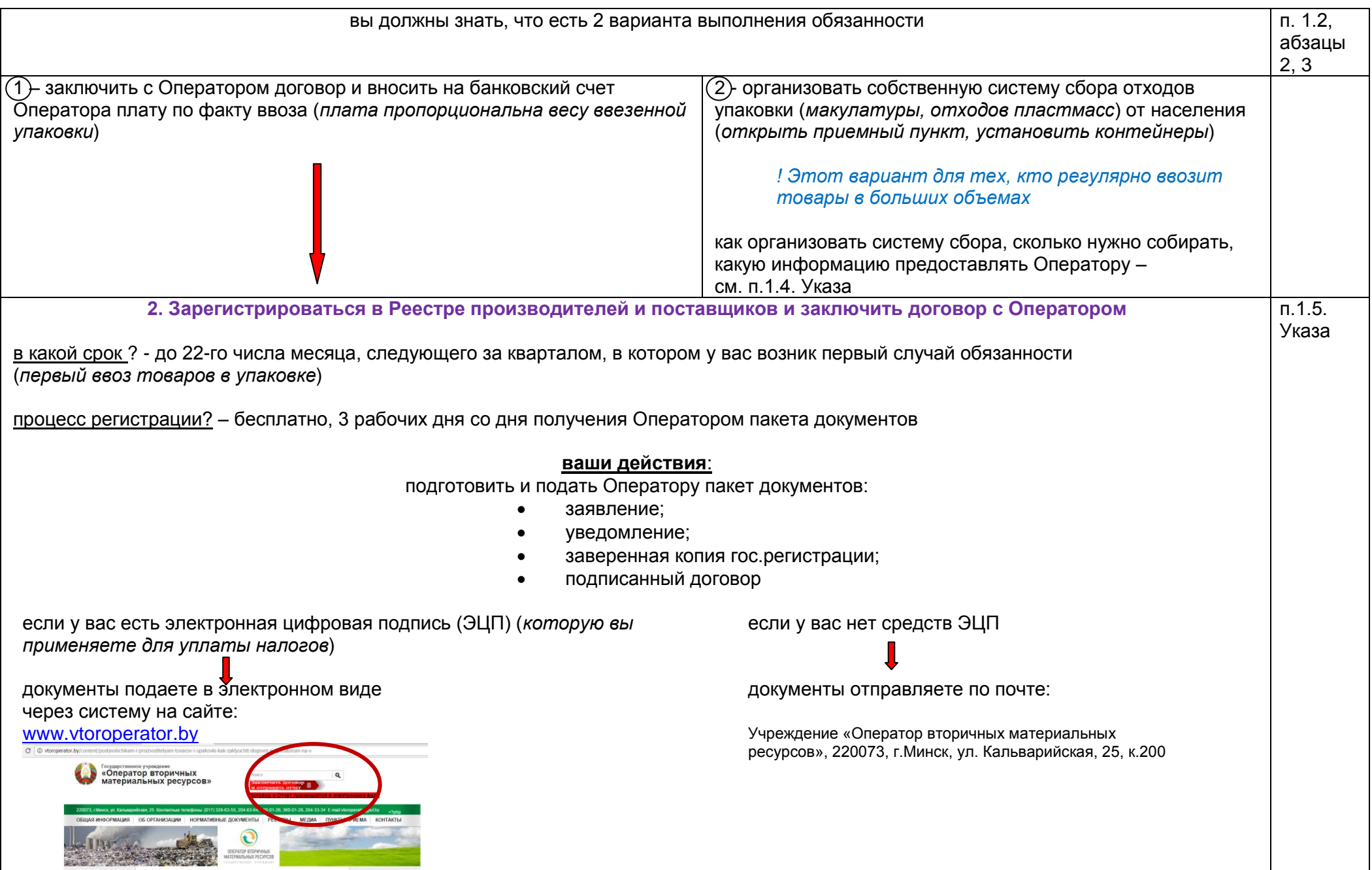

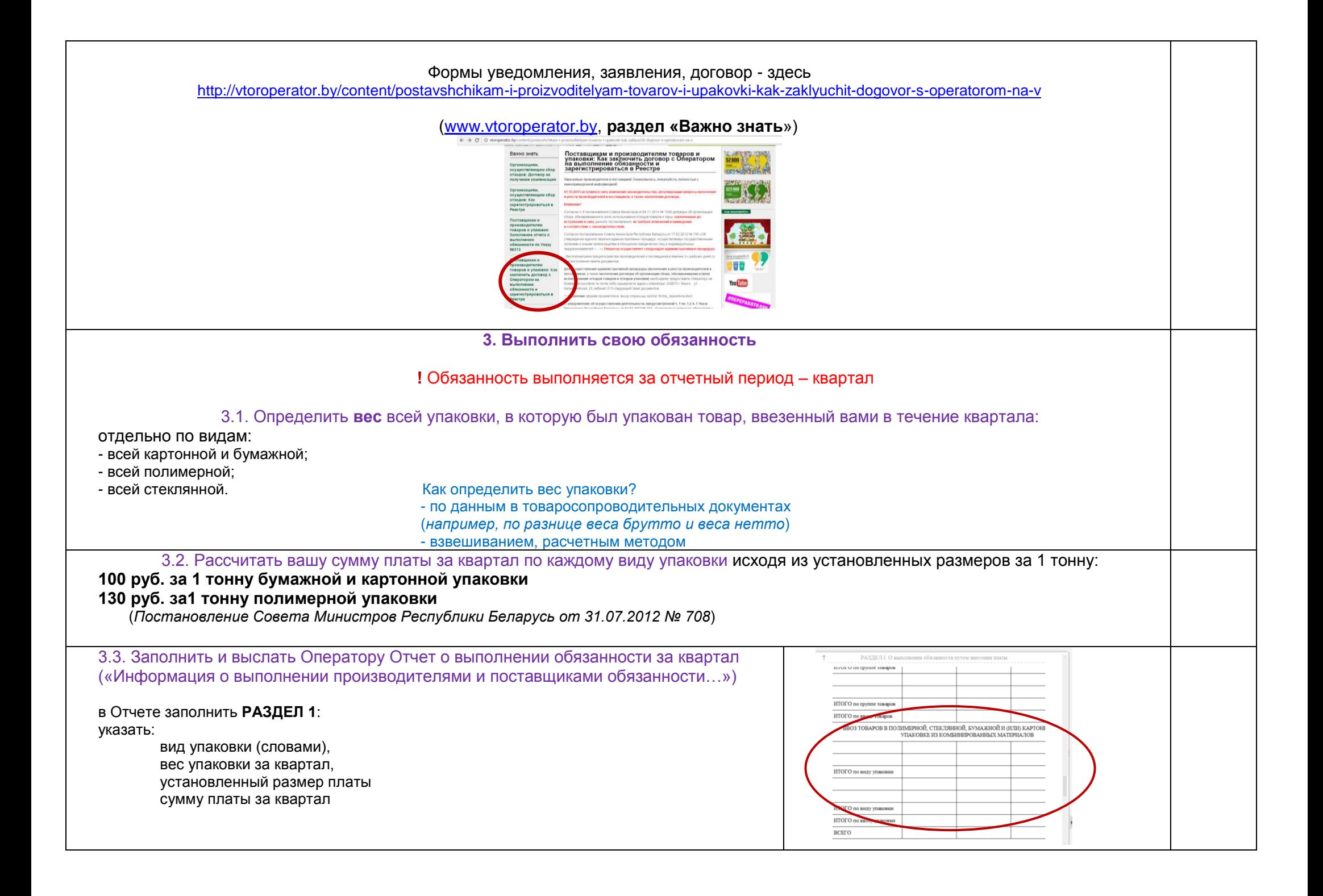

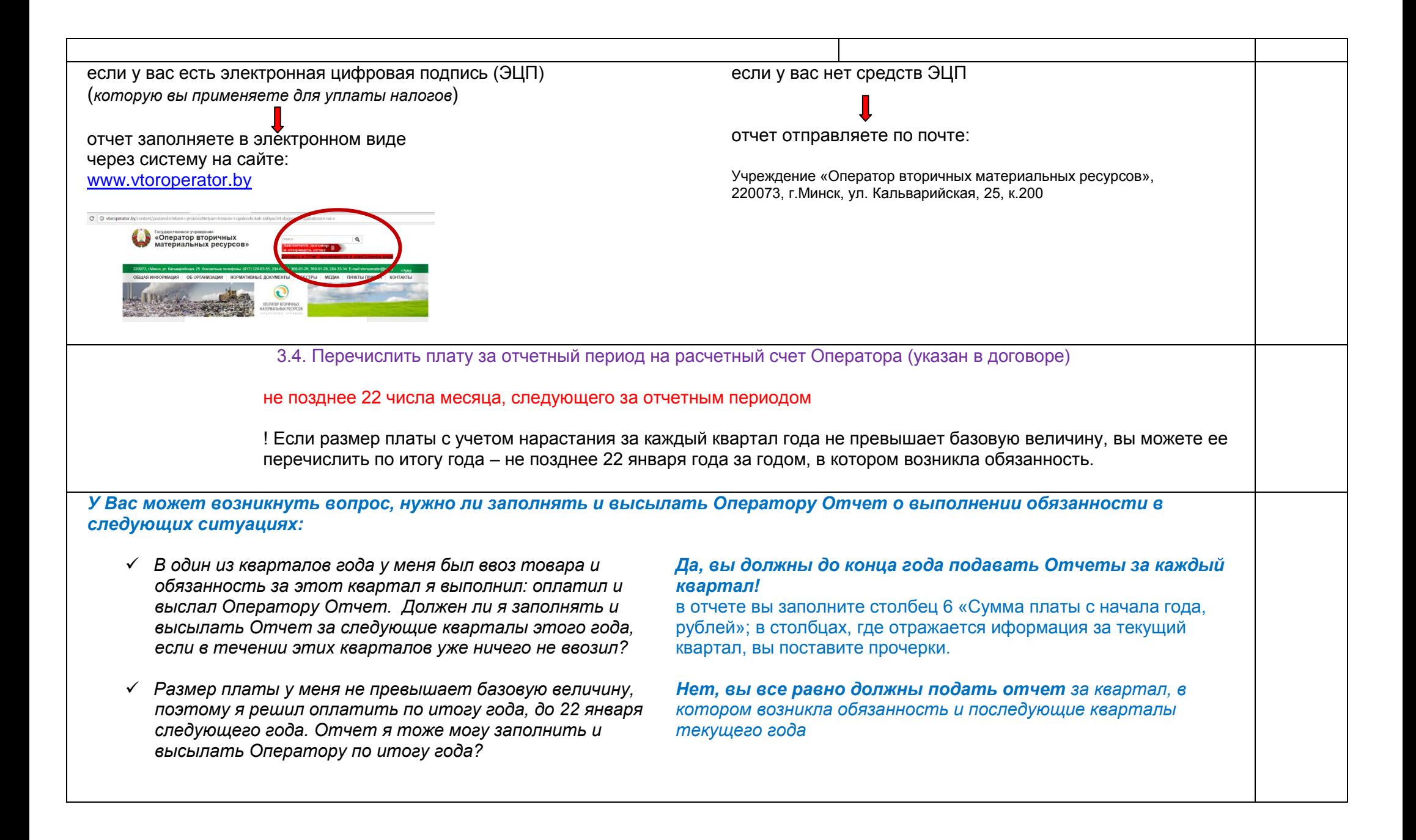